# **CHARACTER OFFSET**

#### PURPOSE

Specifies the offset (i.e., displacement) of the characters to appear at the plot points of each trace on subsequent plots.

# **DESCRIPTION**

Positive values for the horizontal offset move the plot character to the right while negative values move them to the left. Positive values for the vertical offset move the plot character up while negative values move it down. Offsets are given in DATAPLOT 0 to 100 units. Vertical offsets are based on the vertical size of the graphics device while horizontal offsets are based on the horizontal size of the graphics device.

#### **SYNTAX**

CHARACTER OFFSET <x offset> <y offset> etc.

where  $\langle x \rangle$  offset> is a decimal number or parameter in the range -100 to 100 that specifies the horizontal offset;

and  $\leq$ y offset> is a decimal number or parameter in the range -100 to 100 that specifies the vertical offset.

Up to 100 pairs of offsets can be specified.

# EXAMPLES

CHARACTER OFFSET 2.0 2.0 3.0 3.0 CHARACTER OFFSET 2.0 3.0 2.0 3.0 2.0 3.0 CHARACTER OFFSET ALL 2.0 3.0 CHARACTER OFFSET 2.0 3.0 ALL CHARACTERS OFFSET

### NOTE 1

Although the CHARACTER command can be used to label plot points, be aware that it has some serious limitations in this regard. The most important limitation is that character labels are limited to 4 characters. If you need more than 4 characters, you have to use the TEXT or LEGEND commands to specify the labels. However, this is more difficult since the coordinates for the TEXT and LEGEND coordinates are given in DATAPLOT 0 to 100 screen units rather than the data units. The MOVEDATA command can be used with the TEXT command (MOVEDATA is an alternate version of MOVE that uses the coordinates of the most recent plot).

#### NOTE 2

The CHARACTER OFFSET command with no arguments sets the character offsets to default for all traces. The CHARACTER OFFSET command with the word ALL before or after the specified offsets assigns those offsets to the characters on all traces. Thus CHARACTER OFFSET 2.0 3.0 ALL or CHARACTER OFFSET ALL 2.0 3.0 plots characters 2.0 units to the right and 3.0 units above their normal position for the characters on all traces.

## DEFAULT

Characters are plotted with an offset of 0 in both the horizontal and vertical direction.

#### SYNONYMS

None

#### RELATED COMMANDS

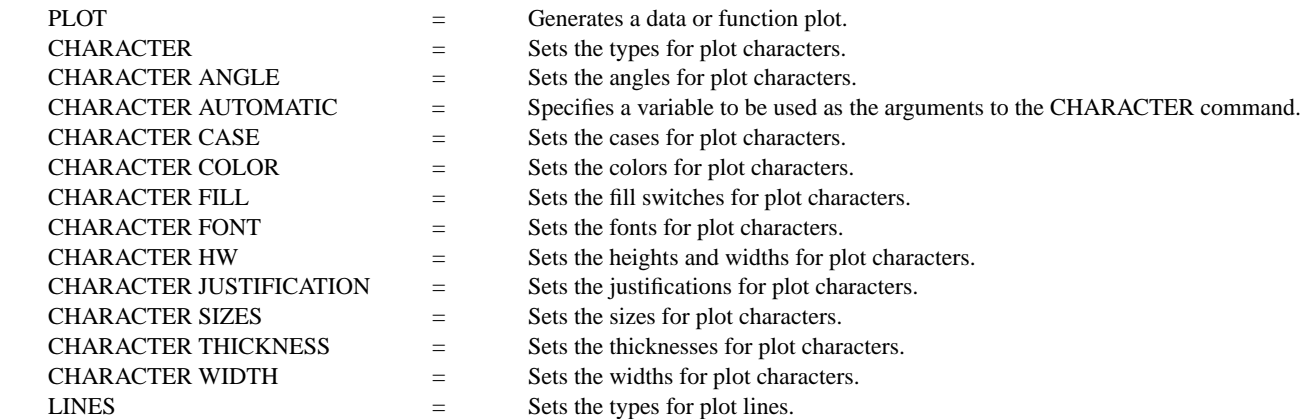

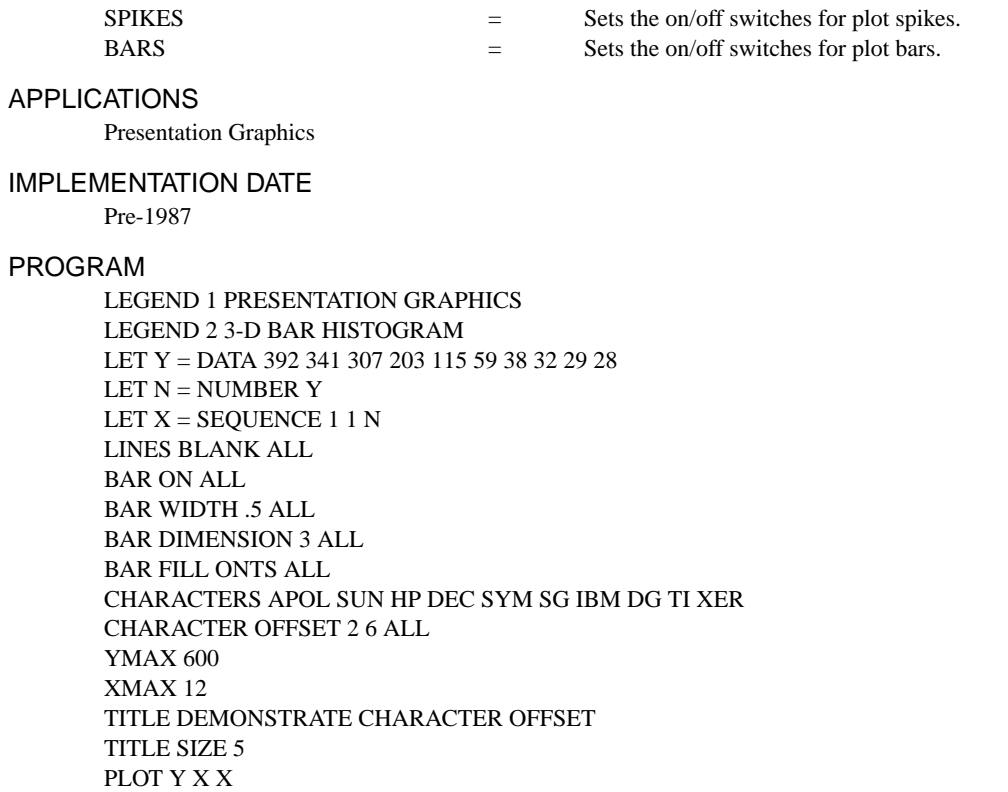

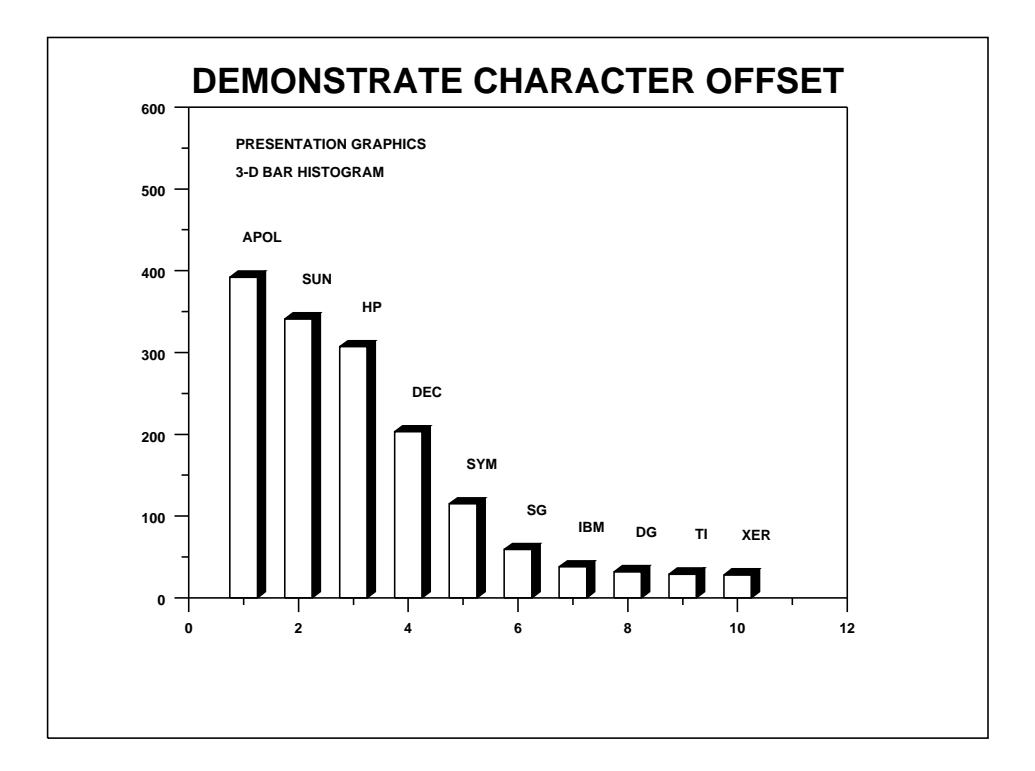